- $\bullet$  $\bullet$
- $\circ$  $\circ$
- $\bullet$
- $\bullet$  [KPI](#page-1-0)
- $\bullet$
- $\bullet$

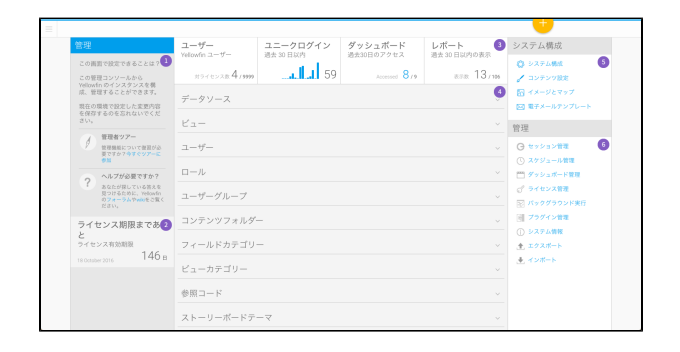

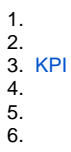

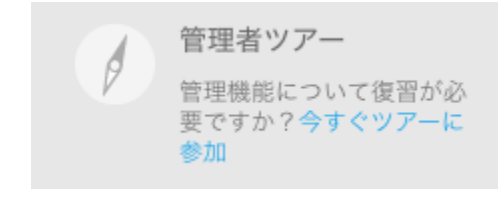

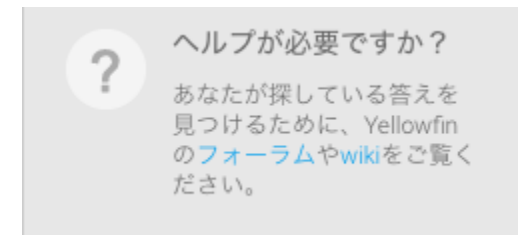

#### **Yellowfin**Yellowfin

insert into Configuration (IpOrg,ConfigTypeCode,ConfigCode,ConfigData) values (1,'SYSTEM', 'APPNAME', 'NewApplicationNameHere')

#### **NewApplicationNameHere**

Yellowfin

**45**

ライセンス期限まであ ライセンス有効期限  $148<sub>B</sub>$ 18 October 2016

<span id="page-1-0"></span>KPI

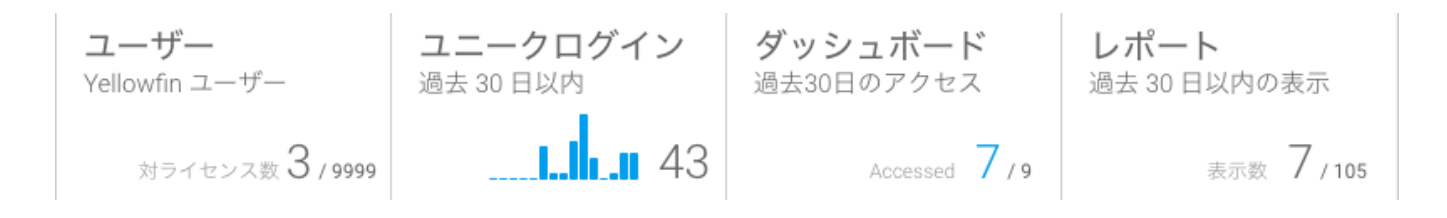

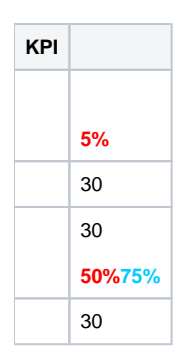

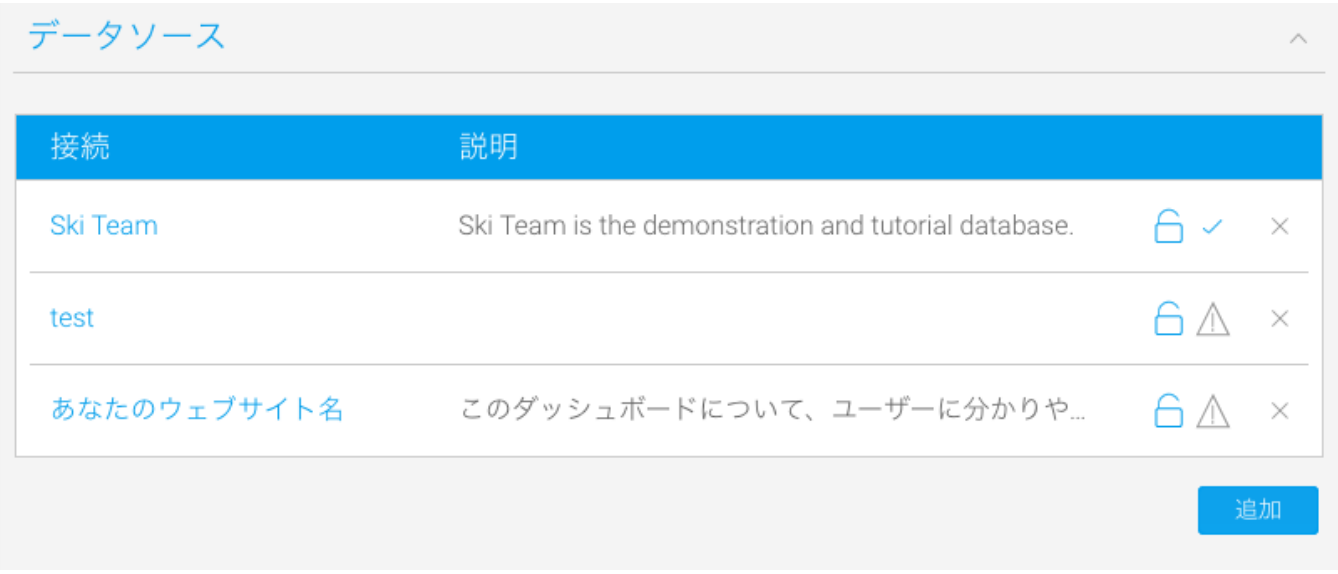

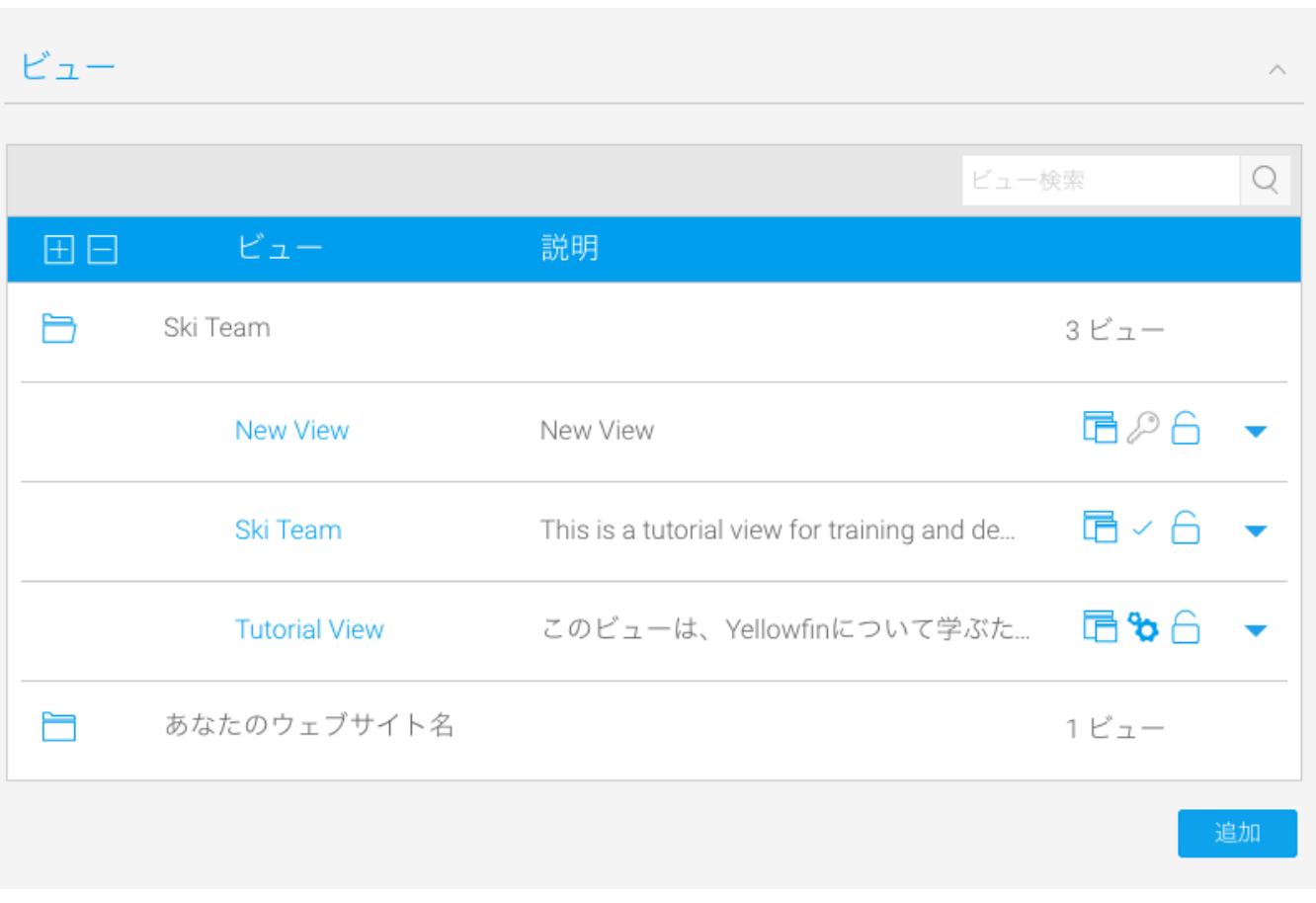

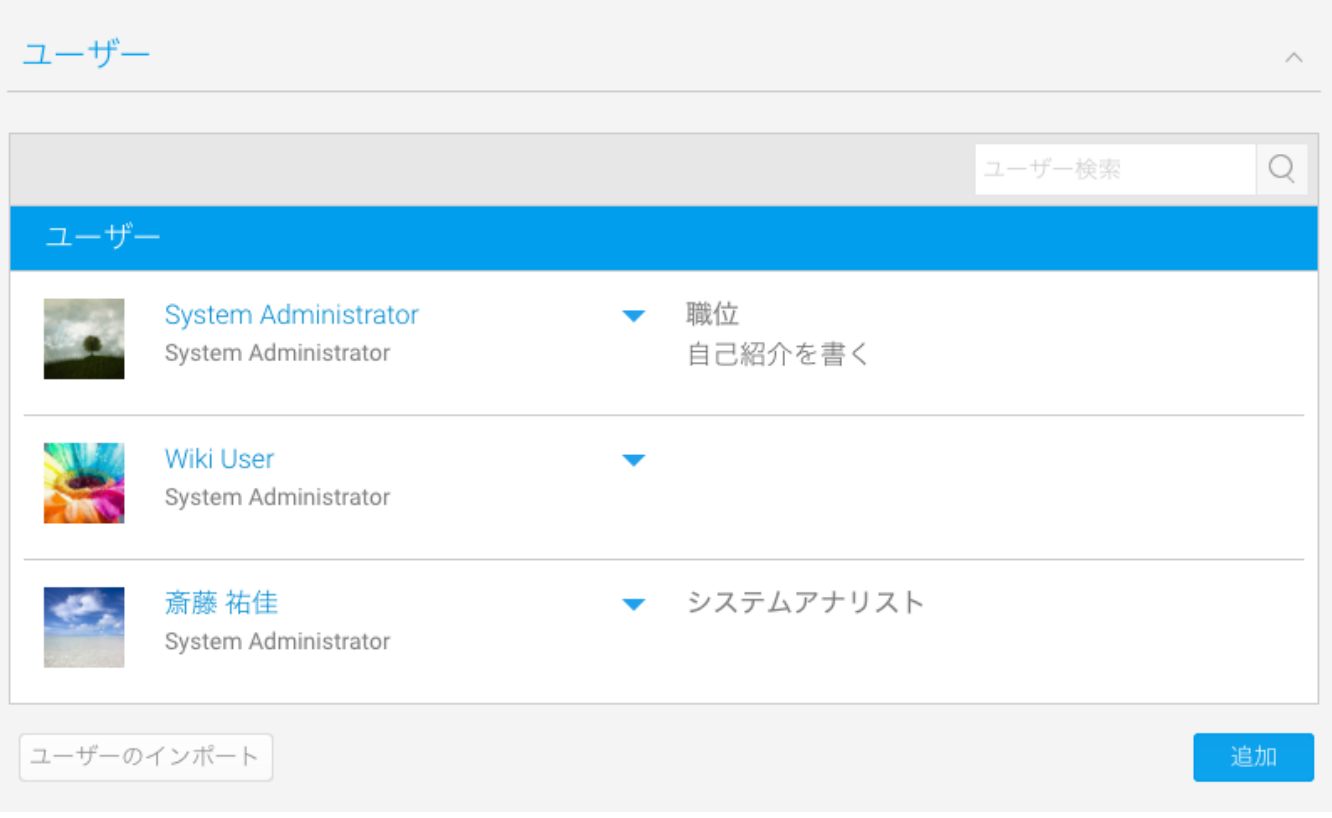

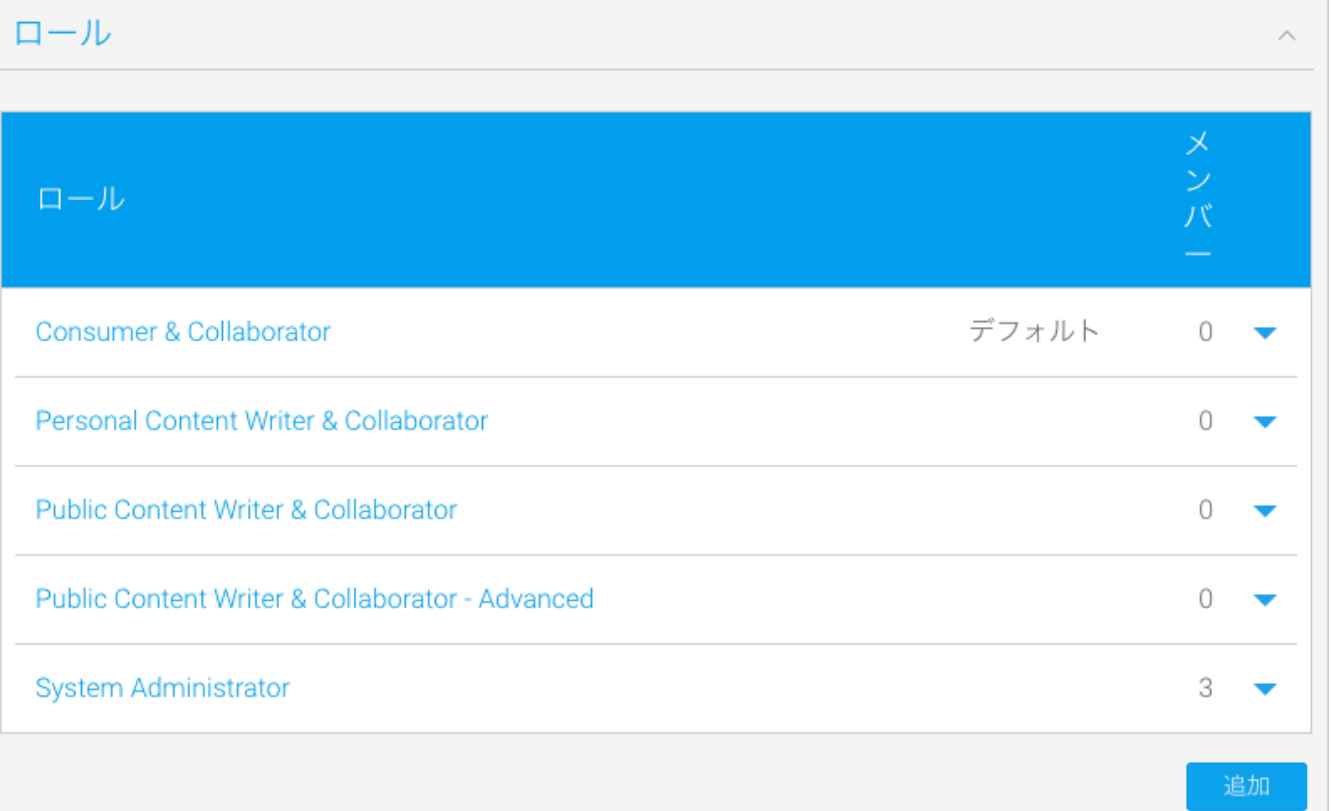

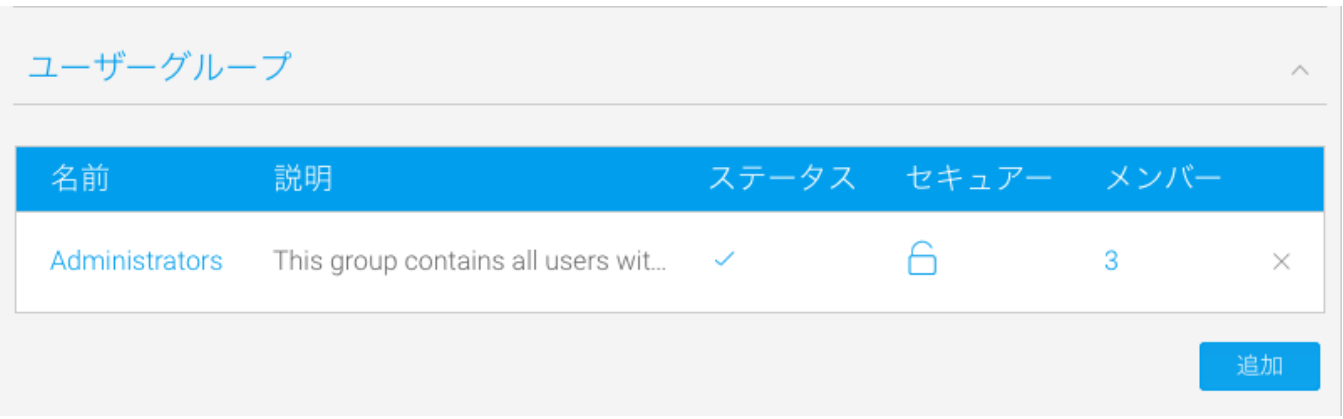

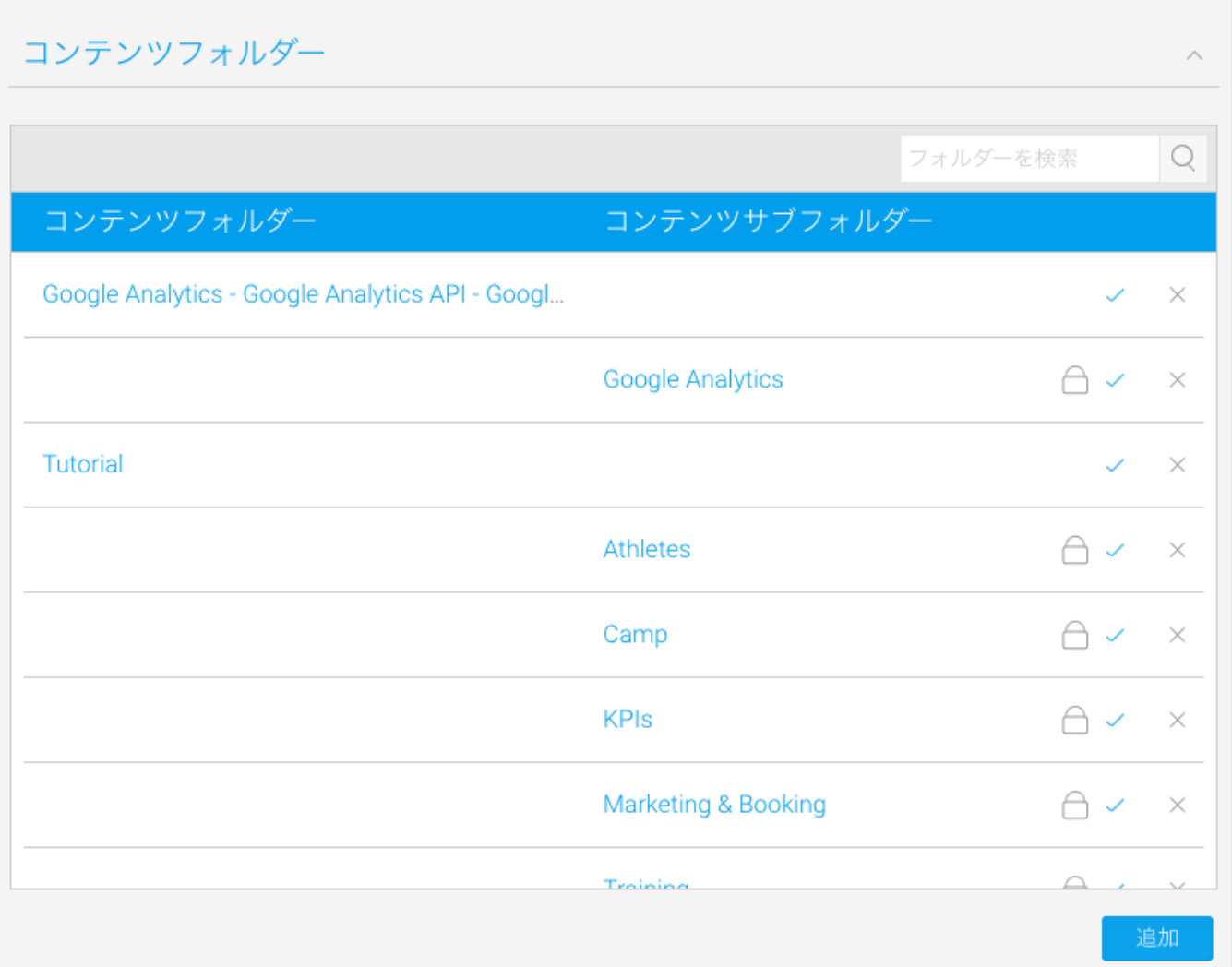

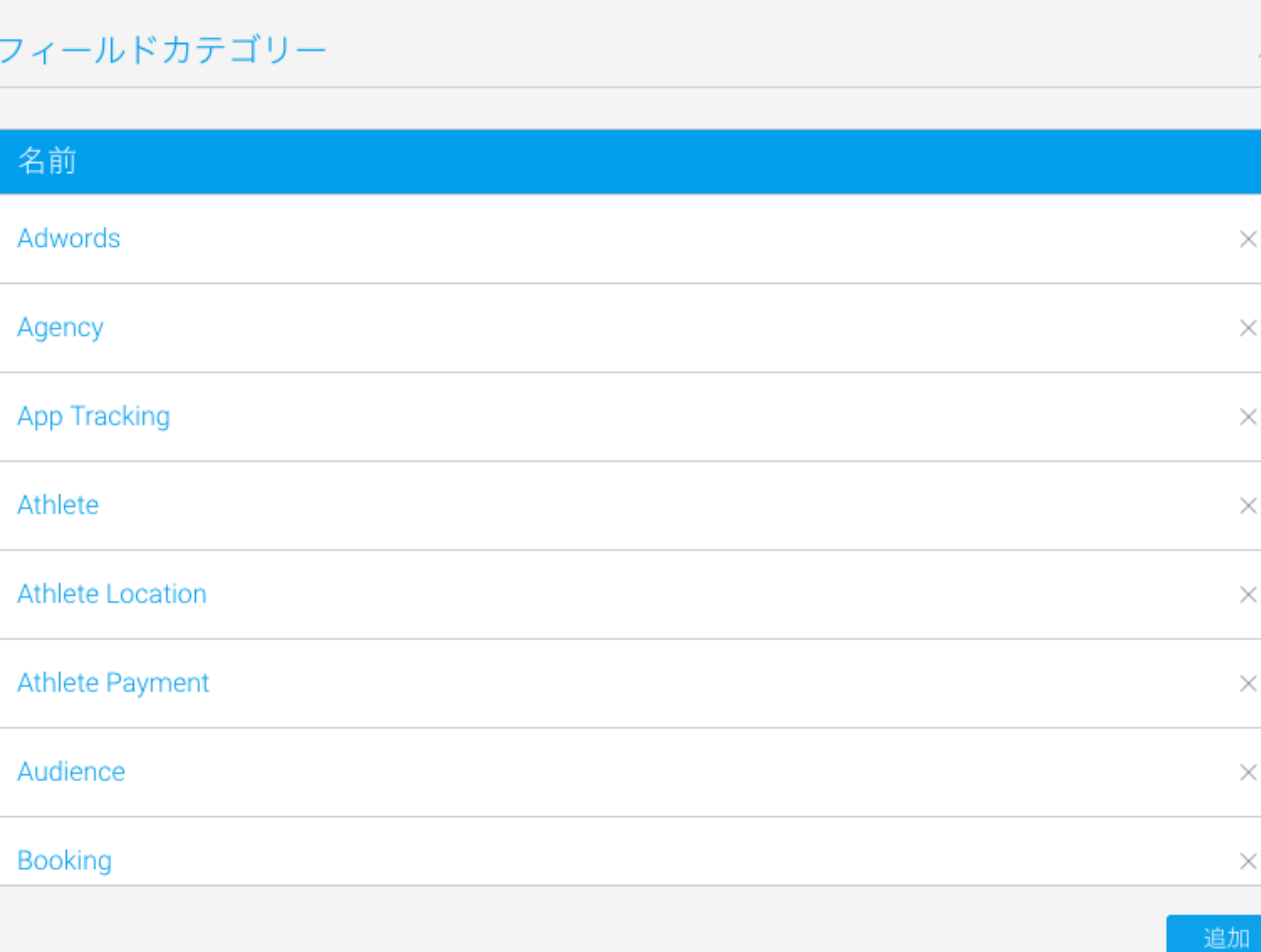

# ビューカテゴリー

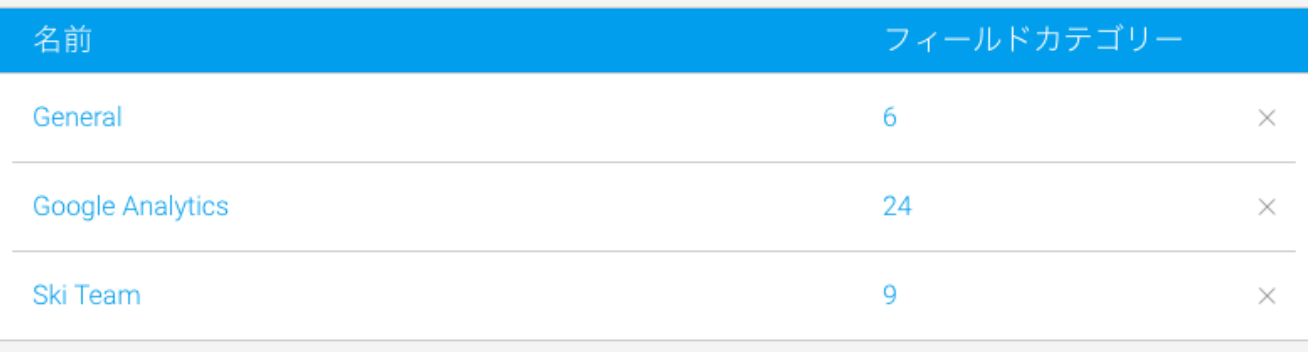

 $\land$ 

 $\times$ 

 $\times$ 

 $\times$ 

 $\times$ 

 $\times$ 

 $\times$ 

 $\times$ 

 $\times$ 

 $\lambda$ 

## 参照コード

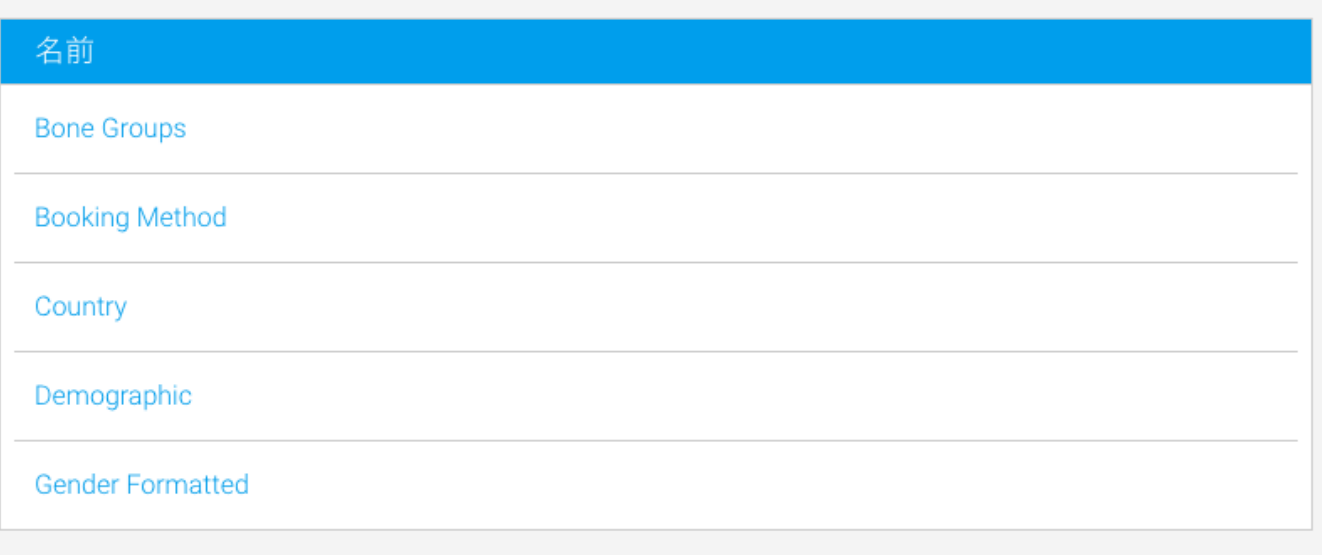

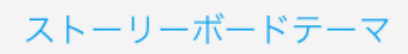

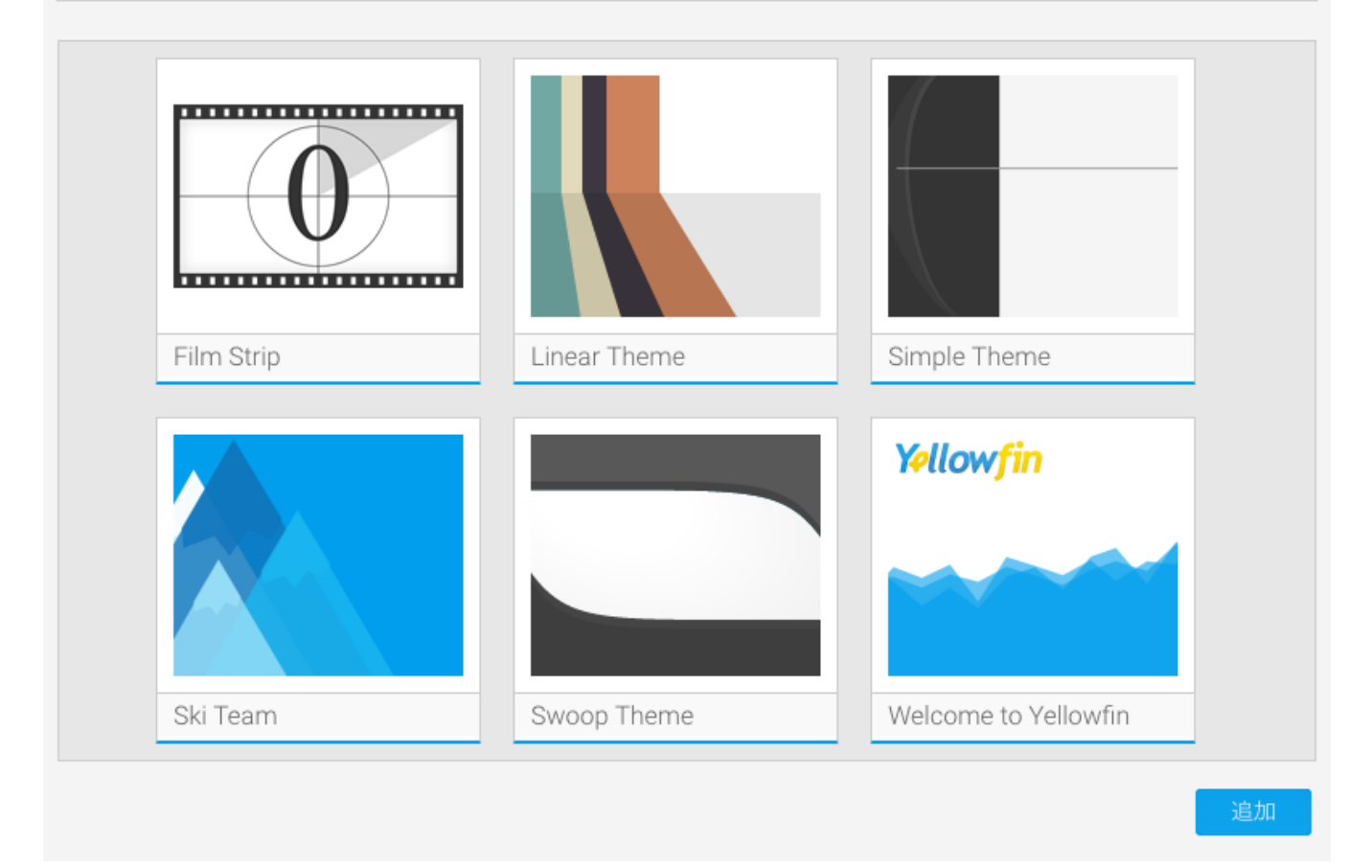

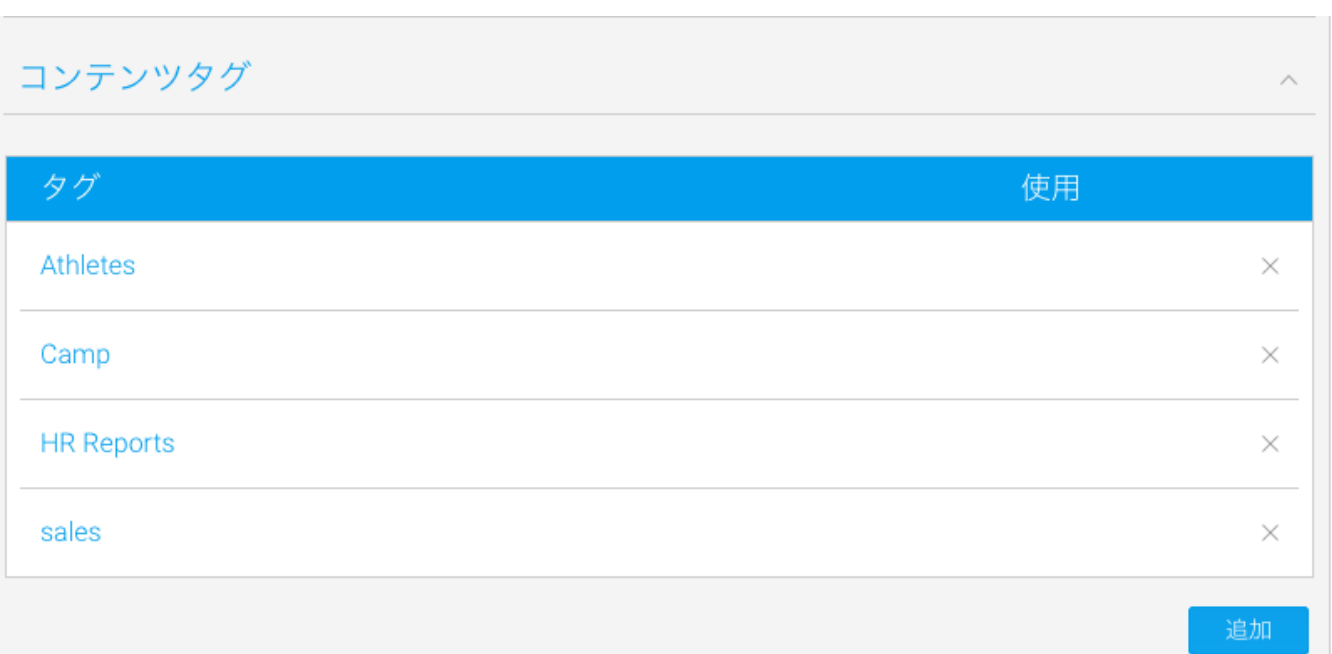

### 日付フィルター期間

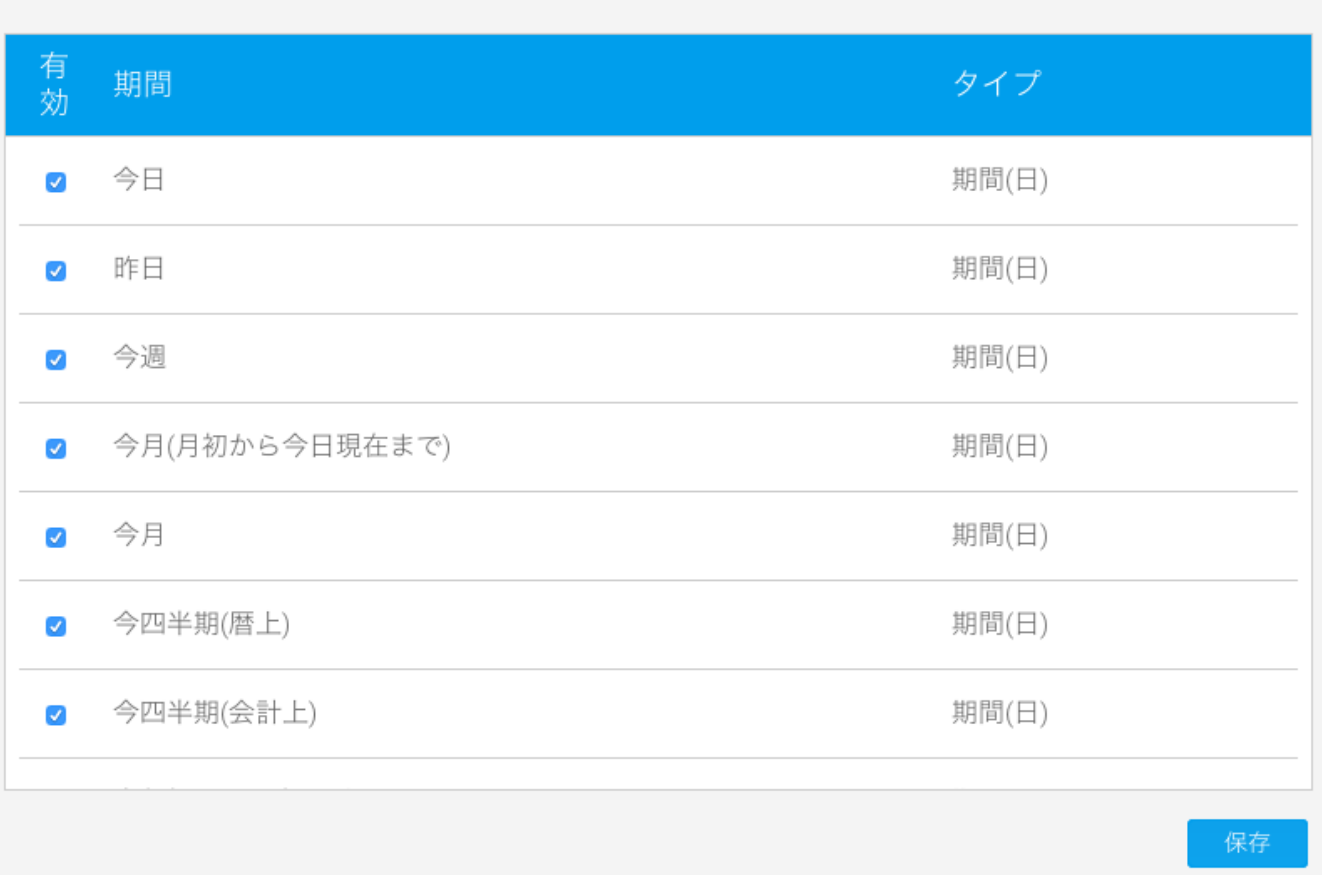

### ジオパック管理

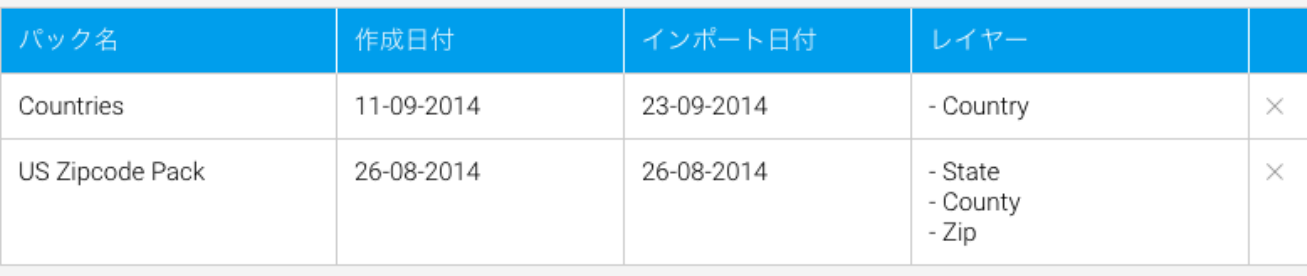

ジオパックの追加または更新

Δ

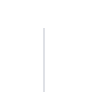

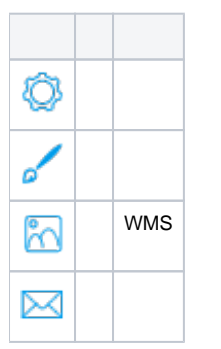

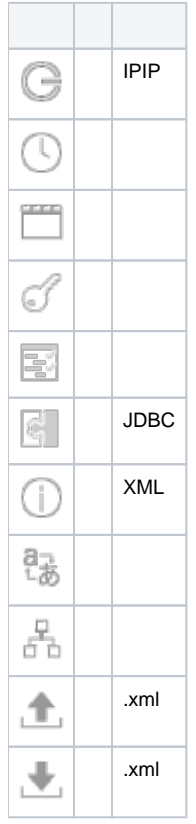